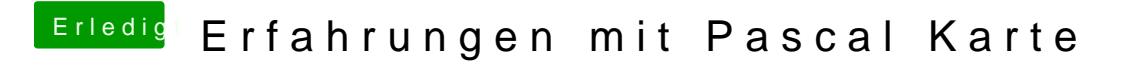

Beitrag von Paul1983 vom 12. April 2017, 09:30

Toll hab ich mal wieder die richtige GraKa genommen

Ich kann alles installieren Neustart funktioniert auch alles nur bekomme i GTX und sie wird im Nvidia Driver Manager nicht erkannt.